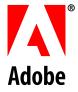

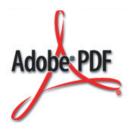

# Developing for Adobe® Reader®

Adobe® Acrobat® SDK

November 2006 Version 8.0

© 2006 Adobe Systems Incorporated. All rights reserved.

Adobe® Acrobat® SDK 8.0 Developing for Adobe Reader for Microsoft® Windows®, Mac OS®, Linux®, and UNIX®

Edition 1.0, November 2006

If this guide is distributed with software that includes an end user agreement, this guide, as well as the software described in it, is furnished under license and may be used or copied only in accordance with the terms of such license. Except as permitted by any such license, no part of this guide may be reproduced, stored in a retrieval system, or transmitted, in any form or by any means, electronic, mechanical, recording, or otherwise, without the prior written permission of Adobe Systems Incorporated. Please note that the content in this guide is protected under copyright law even if it is not distributed with software that includes an end user license agreement.

The content of this guide is furnished for informational use only, is subject to change without notice, and should not be construed as a commitment by Adobe Systems Incorporated. Adobe Systems Incorporated assumes no responsibility or liability for any errors or inaccuracies that may appear in the informational content contained in this guide.

Please remember that existing artwork or images that you may want to include in your project may be protected under copyright law. The unauthorized incorporation of such material into your new work could be a violation of the rights of the copyright owner. Please be sure to obtain any permission required from the copyright owner.

Any references to company names and company logos in sample material are for demonstration purposes only and are not intended to refer to any actual organization.

Adobe, the Adobe logo, Acrobat, Reader, LiveCycle, Photoshop, PostScript, Illustrator, and After Effects are either registered trademarks or trademarks of Adobe Systems Incorporated in the United States and/or other countries.

AIX is a trademark of International Business Machines Corporation in the United States and/or other countries.

Apple and Mac OS are trademarks of Apple Computer, Inc., registered in the United States and other countries.

HP-UX is a registered trademark of Hewlett-Packard Company.

Intel is a registered trademark of Intel Corporation in the U.S. and other countries.

JavaScript and Solaris are trademarks or registered trademarks of Sun Microsystems, Inc. in the United States and other countries.

Linux is a registered trademark of Linus Torvalds.

Microsoft and Windows are either a registered trademark or a trademark of Microsoft Corporation in the United States and/or other countries.

Pentium is a trademark or registered trademark of Intel Corporation or its subsidiaries in the U.S. and other countries.

Red Hat is a trademark or registered trademark of Red Hat, Inc. in the United States and other countries.

All SPARC trademarks are used under license and are trademarks or registered trademarks of SPARC International, Inc. Products bearing SPARC trademarks are based upon an architecture developed by Sun Microsystems, Inc.

UNIX is a registered trademark of The Open Group in the United States and other countries.

All other trademarks are the property of their respective owners.

Adobe Systems Incorporated, 345 Park Avenue, San Jose, California 95110, USA.

Notice to U.S. Government End Users. The Software and Documentation are "Commercial Items," as that term is defined at 48 C.F.R. §2.101, consisting of "Commercial Computer Software" and "Commercial Computer Software Documentation," as such terms are used in 48 C.F.R. §12.212 or 48 C.F.R. §227.7202-1 through 227.7202-4, as applicable, the Commercial Computer Software Documentation are being licensed to U.S. Government end users (a) only as Commercial Items and (b) with only those rights as are granted to all other end users pursuant to the terms and conditions herein. Unpublished-rights reserved under the copyright laws of the United States. Adobe Systems Incorporated, 345 Park Avenue, San Jose, CA 95110-2704, USA. For U.S. Government End Users, Adobe agrees to comply with all applicable equal opportunity laws including, if appropriate, the provisions of Executive Order 11246, as amended, Section 402 of the Vietnam Era Veterans Readjustment Assistance Act of 1974 (38 USC 4212), and Section 503 of the Rehabilitation Act of 1973, as amended, and the regulations at 41 CFR Parts 60-1 through 60-60, 60-250, and 60-741. The affirmative action clause and regulations contained in the preceding sentence shall be incorporated by reference.

# **Contents**

|   | Preface                                       | 4  |
|---|-----------------------------------------------|----|
|   | What's in this guide?                         |    |
|   | Who should read this guide?                   |    |
|   | Related documentation                         |    |
| 1 | Introduction                                  | 6  |
|   | Supported platforms                           |    |
|   | Windows                                       |    |
|   | Mac OS                                        |    |
|   | Linux                                         |    |
|   | Solaris                                       | 7  |
|   | AIX                                           | 8  |
|   | HP-UX                                         |    |
|   | Technologies available within the Acrobat SDK | 8  |
|   | JavaScript                                    |    |
|   | Interapplication communication                |    |
|   | Plug-ins                                      | 9  |
| 2 | JavaScript APIs                               | 10 |
|   | Objects, properties and methods               | 10 |
| 3 | Interapplication Communication                | 25 |
|   | OLE automation                                |    |
|   | DDE messages                                  | 27 |
|   | Apple events                                  |    |
| 4 | Plug-ins                                      | 28 |
|   | APIs available for Adobe Reader               |    |
|   | Index                                         | 30 |

## **Preface**

Adobe® Reader® belongs to the Adobe Acrobat® family of products, and is used for viewing, navigating, and printing PDF documents. For more information on the Acrobat family of products, see <a href="http://www.adobe.com/go/acrobat\_developer">http://www.adobe.com/go/acrobat\_developer</a>.

## What's in this guide?

This guide provides an introduction to those portions of the Adobe Acrobat Software Development Kit (SDK) that pertain to your development efforts for Adobe Reader. It provides a general overview of the types of things you can do with the SDK and the technologies that are available to you through the SDK. This document provides a starting point for developers who would like to understand how to extend or customize Adobe Reader, and provides information clarifying how such efforts differ from those intended for Acrobat.

It is possible to extend and customize Adobe Reader by using the Adobe Acrobat SDK to write JavaScript™ code, implement interapplication communication, and write plug-ins. This document indicates the relevant subsets of the JavaScript APIs, interapplication communication APIs, and the Acrobat and PDF Library APIs. It describes each of those collections of APIs and their intended purposes, and clarifies what is available on all supported platforms.

## Who should read this guide?

This guide is meant for developers who are either new to Adobe Reader development or have experience with the Acrobat SDK.

For information about Acrobat SDK technologies and the many ways that developers can extend Acrobat or Adobe Reader using the Acrobat SDK, see the *Overview*.

## **Related documentation**

The following resources and samples provide further information about the Acrobat SDK, as well as additional documents that you should have available for reference.

| For information about                                                                                                    | See                               |
|----------------------------------------------------------------------------------------------------|-----------------------------------|
| A roadmap containing descriptions of all the documentation in the Acrobat SDK.                                           | Acrobat SDK Documentation Roadmap |
| A description of known issues and implementation details specific to the various platforms supported in the Acrobat SDK. | Readme                            |
| Answers to frequently asked questions about the Acrobat 8.0 SDK.                                                         | Developer FAQ                     |
| The new features in this SDK release.                                                                                    | What's New                        |

| For information about                                                                                                    | See                                                             |
|----------------------------------------------------------------------------------------------------|-----------------------------------------------------------------|
| A general overview of the capabilities and usage of the Acrobat SDK.                                                                                              | Overview                                                        |
| An introduction to those portions of the Acrobat SDK that pertain to development efforts for Adobe Reader.                                                        | Developing for Adobe Reader                                     |
| Descriptions and implementation details for samples included with the Acrobat SDK.                                                                                | Guide to SDK Samples                                            |
| An overview of the SnippetRunner tool and the plug-in snippets provided with the Acrobat SDK.                                                                     | Snippet Runner Cookbook                                         |
| A description of how to develop external applications that use Apple events, AppleScript, DDE, or OLE to control Acrobat or Adobe Reader or render PDF documents. | Developing Applications using<br>Interapplication Communication |
| Detailed descriptions of the APIs available for Apple events,<br>AppleScript, DDE, or OLE to control Acrobat or Adobe Reader<br>or render PDF documents.          | Interapplication Communication<br>API Reference                 |
| An overview of how to use JavaScript to develop and enhance standard workflows in Acrobat or Adobe Reader.                                                        | Developing Acrobat Applications using JavaScript                |
| Detailed descriptions of the JavaScript APIs for developing and enhancing standard workflows in Acrobat or Reader.                                                | JavaScript for Acrobat API Reference                            |
| A detailed description of the PDF file format.                                                                                                    | PDF Reference                                                   |
| A description of how to develop plug-ins for Acrobat and Adobe Reader, as well as PDF Library applications.                                                       | Developing Plug-ins and Applications                            |
| A detailed description of the APIs available to create plug-ins for Acrobat and Adobe Reader, as well as PDF Library applications.                                | Acrobat and PDF Library API Reference                           |
| Describes the syntax and semantics of the PostScript language and the Adobe imaging model.                                                                        | PostScript Language Reference,<br>third edition                 |

## **I** Introduction

This chapter describes the supported platforms for development using the Acrobat SDK, and summarizes the technologies available within the Acrobat SDK.

## **Supported platforms**

This section describes the requirements for using the interapplication communication and Acrobat core and extended APIs on all supported platforms. The following platforms are currently supported for development with Adobe Reader:

- Windows®
- Mac OS
- Linux®
- Solaris®
- AIX®
- HP-UX

Details for each platform are described below.

## **Windows**

### Versions

- Microsoft Windows 2000 with Service Pack 2
- Microsoft Windows XP Professional or Home Edition

### **Development environments**

- Microsoft Visual Studio .NET 2003
- Microsoft Visual Studio 2005

**Note:** For more information on the Windows environment, see the *Overview* and *Developing Plug-ins and Applications*.

## **Mac OS**

#### Versions

• Mac OS X versions 10.2.8 or later.

## **Development environment**

• Xcode 2.3

**Note:** For more information on Mac OS development environments, see the *Overview* and *Developing Plug-ins and Applications*.

## Linux

## **Machine requirements**

• 32-bit Intel® Pentium®-class processor, 128 MB RAM (256 MB recommended), 70 MB hard disk space.

#### Distributions and versions

- Red Hat® Enterprise Linux AS version 3.0, with Linux kernel version 2.4.21
- Red Hat Enterprise Linux AS version 4.0, with Linux kernel version 2.6
- Red Hat Enterprise Linux ES version 3.0, with Linux kernel version 2.4.21
- Red Hat Enterprise Linux ES version 4.0, with Linux kernel version 2.6
- Red Hat Linux Desktop
- Red Hat Linux version 9.0, with Linux kernel versions 2.4.20 through 2.6
- SuSE Linux Enterprise Server version 9, with Linux kernel version 2.6
- SuSE Linux Professional version 9.2, with Linux Kernel kernel 2.6.4
- Turbolinux 10 Desktop, with Linux kernel version 2.6
- Red Flag Linux Desktop 4.0

**Note:** Not all versions of Red Hat Linux will automatically install the GNOME GTK+ Library, which is required for developing plug-ins for Adobe Reader on Linux. To ensure that your Adobe Reader plug-ins will compile, make sure the GNOME GTK+ Library has been installed on your system.

#### **Supported browsers**

- Mozilla versions 1.73 and 1.8
- Netscape version 7
- Firefox version 1.0

#### **Development environment**

• Standard GNU Compiler: gcc version 3.2

## **Solaris**

### **Machine requirements**

• UltraSPARC® or UltraSPARC IIIi processor, 128 MB RAM, 70 MB hard disk space.

### **Versions**

Solaris Operating System versions 8 and 9

#### **Supported browsers**

- Mozilla version 1.73
- Netscape version 7

#### **Development environment**

• Standard GNU Compiler: gcc version 3.2

## **AIX**

## **Machine requirements**

RISC System/6000® or IBM Power5 processor, 128 MB RAM, 70 MB hard disk space.

#### **Versions**

IBM AIX versions 5.2 and 5.2.0.35

### **Supported browser**

Mozilla version 1.73

## **Development environment**

• Native compiler: xIC version 6.0

## **HP-UX**

## Machine requirements

32 bit PA-8000x processor, 128 MB RAM, 70 MB hard disk space.

#### **Versions**

HP-UX versions 11 and 11i

## **Supported browser**

Mozilla version 1.6

#### **Development environment**

• HP ANSI C++ native compiler: aCC version A.03.33

## **Technologies available within the Acrobat SDK**

The primary technologies for creating software to extend or customize Adobe Reader are JavaScript, interapplication communication, and plug-ins. For information about choosing an appropriate technology for your project, see the *Overview* guide.

It is important to consider the role of Adobe LiveCycle® Reader Extensions in your development efforts with JavaScript and plug-ins. Though the APIs available for Adobe Reader are normally limited in both cases, additional APIs can be used for a given PDF document if that document is rights-enabled, meaning that it has additional usage rights. LiveCycle Reader Extensions is a server product that enables document producers and creators to quickly and easily embed additional usage rights into PDF documents, which results in extra functionality when the documents are opened. The extra functionality makes the following activities possible:

- Saving forms with results offline
- Connecting forms to databases or online services
- Attaching files and media clips
- Saving copies of documents with changes intact

- Submitting completed documents electronically
- Digitally signing documents
- Sharing documents with others to review and add comments using intuitive markup tools such as electronic sticky notes, highlights, and text strike-throughs

**Note:** With LiveCycle Reader Extensions, it is not necessary to distribute any plug-ins or other special software to implement these features.

For more information on the Adobe LiveCycle products, see the Developer FAQ.

## **JavaScript**

JavaScript is a platform-independent scripting language with which you can customize the behavior of PDF documents in Acrobat or Adobe Reader, as well as the behavior of Acrobat or Adobe Reader itself. You will find that using JavaScript is, in many cases, much easier than writing plug-ins.

Note: Adobe Reader support for JavaScript is limited. For details, see "JavaScript APIs" on page 10.

## Interapplication communication

Acrobat and Adobe Reader provide support for interapplication communication (IAC) through OLE automation and DDE on Windows platforms, and through Apple events and AppleScript on Mac OS. IAC is only supported on Windows and Mac OS platforms, and is not supported on Linux or UNIX® platforms.

**Note:** Adobe Reader support for IAC is limited. For details, see <u>"Interapplication Communication" on page 25</u>.

## **Plug-ins**

Plug-ins are dynamically linked extensions to Acrobat or Adobe Reader, and can be developed on all supported platforms. A plug-in can extend or customize the functionality of Acrobat or Adobe Reader, and can be integrated into the user interface. Plug-ins are written in ANSI C/C++ using the Acrobat APIs.

In order to write a plug-in for Adobe Reader, you must create a Reader-enabled plug-in.

**Note:** Adobe Reader support for the Acrobat core and extended APIs is limited. For details, see <u>"Plug-ins"</u> on page 28.

## JavaScript APIs

With Adobe Reader, JavaScript can be used for a number of tasks:

- To develop and process Acrobat forms and XML forms
- To customize the behavior and appearance of a PDF document
- To facilitate online team review
- To implement security policies
- To interact with web services
- To customize the behavior and appearance of Adobe Reader itself

**Note:** The JavaScript debugger available in Acrobat is not normally available in Adobe Reader, though debug messages can be triggered to appear in the console. The complete debugger functionality can be enabled in Adobe Reader on Windows and Mac OS platforms. For details, see *Developing Acrobat Applications using JavaScript*.

As you learned in <u>"Technologies available within the Acrobat SDK" on page 8</u>, additional usage rights may be applied to a PDF document using LiveCycle Reader Extensions. For detailed information on which JavaScript APIs are available in rights-enabled PDF documents, see <u>Developing Acrobat Applications using JavaScript</u>.

## Objects, properties and methods

On all supported platforms, JavaScript can be used for processing within a single document, processing for a given page within a document, and processing for a given form field.

The following table <u>JavaScript objects</u>, <u>properties</u>, <u>and methods available in Adobe Reader</u> contains a list of the JavaScript objects, properties, and methods that can be used with Adobe Reader.

**Note:** Some of the objects listed below, such as those related to the console, debugger, media players, and text-to-speech, are not available for all platforms. Also, many properties and methods are only available within certain contexts and circumstances. For details, see the *JavaScript for Acrobat API Reference* and *Developing Acrobat Applications using JavaScript*.

## JavaScript objects, properties, and methods available in Adobe Reader

| Object                     | Properties                                  | Methods                                                     |
|----------------------------|---------------------------------------------|-------------------------------------------------------------|
| Alerter                    |                                             | dispatch                                                    |
| Alternate-<br>Presentation | active<br>type                              | start<br>stop                                               |
| Annotation                 | alignment AP arrowBegin arrowEnd attachIcon | destroy getProps getStateInModel setProps transitionToState |

| Object                 | Properties                                                                                                    | Methods |
|------------------------|----------------------------------------------------------------------------------------------------|---------|
| Annotation (Continued) | author borderEffectIntensity borderEffectStyle callout caretSymbol contents creationDate dash delay doc doCaption fillColor gestures hidden inReplyTo intent leaderExtend leaderLength lineEnding lock modDate name noteIcon noView opacity page point points popupOpen popupRect print quads rect readOnly refType richContents richDefaults rotate seqNum soundIcon state stateModel strokeColor style subject textFont textSize toggleNoView type vertices width |         |

| Object    | Properties                                                                                                    | Methods                                                                                                    |
|-----------|----------------------------------------------------------------------------------------------------|----------------------------------------------------------------------------------------------------|
| Annot3D   | activated context3D innerRect name page rect                                                                                                    |                                                                                                    |
| арр       | activeDocs calculate constants focusRect formsVersion fromPDFConverters fs fullscreen language media monitors numPlugIns openInPlace platform plugIns printerNames runtimeHighlight runtimeHighlight runtimeHighlightcolor thermometer toolbar toolbarHorizontal toolbarVertical viewerType viewerVariation viewerVersion | addMenuItem addSubMenu addToolButton alert beep beginPriv browseForDoc clearInterval clearTimeOut endPriv execDialog execMenuItem getNthPlugInName getPath goBack goForward hideMenuItem hideToolbarButton launchURL listMenuItems listToolbarButtons openDoc popUpMenu popUpMenuEx removeToolButton response setInterval setTimeOut trustedFunction trustPropagatorFunction |
| app.media | align canResize closeReason defaultVisible ifOffScreen layout monitorType openCode over pageEventNames raiseCode raiseSystem renditionType                                                                                                    | addStockEvents alertFileNotFound alertSelectFailed argsDWIM canPlayOrAlert computeFloatWinRect constrainRectToScreen createPlayer getAltTextData getAltTextSettings getAnnotStockEvents getPlayers                                                                                                    |

| Object                   | Properties                                                                                | Methods                                                                                                    |
|--------------------------|-------------------------------------------------------------------------------------------|----------------------------------------------------------------------------------------------------|
| app.media<br>(Continued) | status<br>trace<br>version<br>windowType                                                  | getPlayerStockEvents getPlayerTraceEvents getRenditionSettings getURLData getURLSettings getWindowBorderSize openPlayer removeStockEvents startPlayer |
| Bookmark                 | children<br>doc<br>parent                                                                 | execute                                                                                                    |
| Certificate              | binary issuerDN keyUsage MD5Hash SHA1Hash serialNumber subjectCN subjectDN ubRights usage |                                                                                                    |
| Collab                   |                                                                                           | addStateModel documentToStream removeStateModel                                                                                                    |
| color                    | transparent black white red green blue cyan magenta yellow dkGray gray ltGray             | convert                                                                                                    |
| Column                   | columnNum name type typeName value                                                        |                                                                                                    |
| ColumnInfo               | name description type typeName                                                            |                                                                                                    |

| Object               | Properties                                                                                                    | Methods                                                                                                    |
|----------------------|----------------------------------------------------------------------------------------------------|----------------------------------------------------------------------------------------------------|
| Document (Continued) | keywords layout media modDate mouseX mouseY noautocomplete nocache numFields numPages numTemplates path outerAppWindowRect outerDocWindowRect pageNum pageWindowRect permStatusReady producer requiresFullSave securityHandler selectedAnnots sounds spellDictionaryOrder subject templates URL viewState xfa XFAForeground zoom zoomType | getField getLinks getNthFieldName getNthTemplate getOCGs getOCGOrder getPageBox getPageLabel getPageNthWord getPageNthWordQuads getPageRotation getPageTransition getPrintParams getSound getTemplate getURL gotoNamedDest importAnXFDF importDataObject importSound importTextData importXFAData mailDoc mailForm openDataObject print removeDataObject removeField resetForm saveAs scroll selectPageNthWord setDataObjectContents setPageAction submitForm syncAnnotScan |
| Doc.media            | canPlay                                                                                                    | deleteRendition getAnnot getAnnots getOpenPlayers getRendition newPlayer                                                                                                    |
| Embedded PDF         | messageHandler                                                                                                    | postMessage                                                                                                    |

| Object        | Properties                                                                                                    | Methods                                                                                                    |
|---------------|----------------------------------------------------------------------------------------------------|----------------------------------------------------------------------------------------------------|
| Error         | fileName lineNumber extMessage message name                                                                                                    | toString                                                                                                    |
| event         | change changeEx commitKey fieldFull keyDown modifier name rc richChange richChangeEx richValue selEnd selStart shift source target targetName type value willCommit |                                                                                                    |
| Events        |                                                                                                    | add<br>dispatch<br>remove                                                                                                    |
| EventListener |                                                                                                    | afterBlur afterClose afterDestroy afterDone afterError afterEscape afterEveryEvent afterFocus afterPause afterPlay afterReady afterScript afterStatus afterStatus afterStop onBlur onClose onDestroy onDone onError onEscape onEveryEvent |

| Object                    | Properties                                                                                                    | Methods                                                                                                    |
|---------------------------|----------------------------------------------------------------------------------------------------|----------------------------------------------------------------------------------------------------|
| EventListener (Continued) |                                                                                                    | onFocus onGetRect onPause onPlay onReady onScript onSeek onStatus onStop                                                                                                    |
| Field                     | alignment borderStyle buttonAlignX buttonFitBounds buttonPosition buttonScaleHow buttonScaleWhen calcOrderIndex charLimit comb commitOnSelChange currentValueIndices defaultStyle defaultValue doNotScroll doNotSpellCheck delay display doc editable exportValues fileSelect fillColor hidden highlight lineWidth multiline multipleSelection name numItems page password print radiosInUnison readonly rect required richText richValue strokeColor style | browseForFileToSubmit buttonGetCaption buttonSetCaption buttonSetIcon checkThisBox clearItems defaultIsChecked deleteItemAt getArray getItemAt isBoxChecked isDefaultChecked setFocus setItems signatureGetModifications signatureInfo signatureSign signatureValidate |

| Object               | Properties                                                                                                    | Methods                    |
|----------------------|----------------------------------------------------------------------------------------------------|----------------------------|
| Field<br>(Continued) | submitName textColor textFont textSize type userName value valueAsString                                                          |                            |
| FullScreen           | backgroundColor clickAdvances cursor defaultTransition escapeExits isFullScreen loop timeDelay transitions usePageTiming useTimer |                            |
| Global               |                                                                                                    | setPersistent<br>subscribe |
| HostContainer        | messageHandler                                                                                                    | postMessage                |
| Icon                 | name                                                                                                    |                            |
| Icon Stream          | read<br>width<br>height                                                                                                    |                            |
| Identity             | corporation email loginName name                                                                                                  |                            |
| Index                | available name path selected                                                                                                    |                            |
| Marker               | frame index name time                                                                                                    |                            |
| Markers              | player                                                                                                    | get                        |

| Object         | Properties                                                                                                    | Methods                                                       |
|----------------|----------------------------------------------------------------------------------------------------|---------------------------------------------------------------|
| MediaOffset    | frame marker time                                                                                                    |                                                               |
| MediaPlayer    | annot defaultSize doc events hasFocus id innerRect isOpen isPlaying markers outerRect page settings uiSize visible                                                      | close open pause play seek setFocus stop triggerGetRect where |
| MediaReject    | rendition                                                                                                    |                                                               |
| MediaSelection | selectContext players rejects rendition                                                                                                    |                                                               |
| MediaSettings  | autoPlay baseURL bgColor bgOpacity data duration endAt floating layout monitor monitorType page palindrome players rate repeat showUI startAt visible volume windowType |                                                               |

| Object         | Properties                            | Methods                                                                                                    |
|----------------|---------------------------------------|----------------------------------------------------------------------------------------------------|
| Monitor        | colorDepth isPrimary rect workRect    |                                                                                                    |
| Monitors       | (Same as Array)                       | bestColor bestFit desktop document filter largest leastOverlap mostOverlap nonDocument primary secondary select tallest widest |
| ocg            | constants initState locked name state | getIntent<br>setAction                                                                                                    |
| PlayerInfo     | id mimeTypes name version             | canPlay<br>canUseData<br>honors                                                                                                |
| PlayerInfoList | (Same as Array)                       | select                                                                                                    |
| PlugIn         | certfied loaded name path version     |                                                                                                    |

| Object      | Properties                                                                                                    | Methods                                   |
|-------------|----------------------------------------------------------------------------------------------------|-------------------------------------------|
| PrintParams | binaryOK colorOverride constants downloadFarEastFonts fileName firstPage flags fontPolicy interactive lastPage nUpAutoRotate nUpNumPagesH nUpNumPagesV nUpPageBorder nUpPageOrder pageHandling pageSubset printAsImage printContent printerName psLevel reversePages useTriconversion |                                           |
| RDN         | c cn o ou e                                                                                                    |                                           |
| Rendition   | altText doc fileName type uiName                                                                                                    | getPlaySettings<br>select<br>testCriteria |
| Row         | columnArray                                                                                                    |                                           |
| ScreenAnnot | altText alwaysShowFocus display doc events extFocusRect innerDeviceRect noTrigger outerDeviceRect page player rect                                                                                                    | hasFocus<br>setFocus                      |

| Object          | Properties                                                                                                    | Methods                                    |
|-----------------|----------------------------------------------------------------------------------------------------|--------------------------------------------|
| Search          | attachments available bookmarks docInfo docText docXMP ignoreAccents ignoreAsianCharacterWidth indexes jpegExif legacySearch markup matchCase matchWholeWord maxDocs objectMetadata proximity proximityRange refine soundex stem thesaurus wordMatching | addIndex getIndexForPath query removeIndex |
| Security        | handlers                                                                                                    | getHandler                                 |
| SecurityHandler | appearances digitalIDs directories directoryHandlers isLoggedIn loginName loginPath name signAuthor signFDF signInvisible signValidate signVisible uiName                                                                                               | login<br>logout<br>newDirectory            |
| SignatureInfo   | (see the JavaScript for Acrobat API<br>Reference for a detailed description<br>of the properties)                                                                                                    |                                            |

| Object      | Properties                                                                                                    | Methods                                                                                                    |
|-------------|----------------------------------------------------------------------------------------------------|----------------------------------------------------------------------------------------------------|
| SOAP        | wiredump                                                                                                    | connect queryServices resolveService request response streamDecode streamDigest streamEncode streamFromString stringFromStream |
| Sound       | name                                                                                                    | play<br>pause<br>stop                                                                                                    |
| Span        | alignment fontFamily fontStretch fontStyle fontWeight strikethrough subscript superscript text textColor textSize underline |                                                                                                    |
| Spell       | available dictionaryNames dictionaryOrder domainNames languages languageOrder                                               | addWord check checkText checkWord customDictionaryClose customDictionaryOpen ignoreAll removeWord userWords                    |
| Template    | hidden<br>name                                                                                                    | spawn                                                                                                    |
| Thermometer | cancelled duration text value                                                                                               | begin<br>end                                                                                                    |

| Object  | Properties                                                                                                    | Methods                                                                                                    |
|---------|----------------------------------------------------------------------------------------------------|----------------------------------------------------------------------------------------------------|
| TTS     | available numSpeakers pitch soundCues speaker speechCues speechRate volume                                          | getNthSpeakerName pause qSilence qSound qText reset resume stop talk                                           |
| util    |                                                                                                    | crackURL iconStreamFromIcon printd printf printx scand spansToXML streamFromString stringFromStream xmlToSpans |
| XFA     | (Corresponds to the appModel container. For details, see <i>Developing Acrobat Applications using JavaScript</i> .) | (Corresponds to the appModel container. For details, see Developing Acrobat Applications using JavaScript)     |
| XMLData |                                                                                                    | applyXPath<br>parse                                                                                            |

For a complete description of the capabilities and usage of JavaScript for Acrobat, see *Developing Acrobat Applications using JavaScript* and the *JavaScript for Acrobat API Reference*.

## 3

## **Interapplication Communication**

Only a limited subset of the complete IAC functionality is available for Adobe Reader. For detailed descriptions of the syntax and usage of the IAC APIs discussed in this chapter, see the *Interapplication Communication API Reference* and *Developing Applications using Interapplication Communication*.

**Note:** IAC is not supported on the Linux or UNIX platforms.

## **OLE** automation

On Windows, the only OLE automation supported for Adobe Reader is the *PDF browser controls* interface, which enables you to treat a PDF document as an ActiveX document within an external application. This makes it possible to load a file, move to various pages within the file, highlight a text selection, and specify various print and display options, as shown below.

### **PDF** browser controls

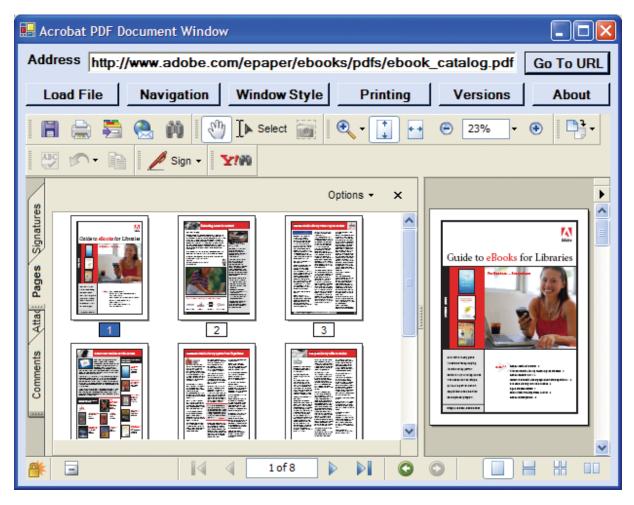

PDF browser controls are available through the AxAcroPDFLib. AxAcroPDF interface, which provides the following methods used to programmatically control the PDF document window:

- GoBackwardStack
- GoForwardStack
- GotoFirstPage
- GotoLastPage
- GotoNextPage
- GotoPreviousPage
- LoadFile
- Print
- PrintAll
- PrintAllFit
- PrintPages
- PrintPagesFit
- PrintWithDialog
- SetCurrentHighlight
- SetCurrentPage
- SetLayoutMode
- SetNamedDest
- SetPageMode
- SetShowScrollbars
- SetShowToolbar
- SetView
- SetViewRect
- SetViewScroll
- SetZoom
- SetZoomScroll

## **DDE** messages

Adobe Reader supports the following DDE messages:

- AppExit
- CloseAllDocs
- DocClose
- DocGoTo
- DocGoToNameDest
- DocOpen
- FileOpen
- FileOpenEx
- FilePrint
- FilePrintEx
- FilePrintSilent
- FilePrintSilentEx
- FilePrintTo
- FilePrintToEx

## **Apple events**

On Mac OS, you may use Apple events and AppleScript. Adobe Reader supports only the following required Apple events:

- open
- print
- quit
- run

# 4 Plug-ins

The Acrobat core and extended APIs enable you to write plug-ins that integrate with Adobe Reader. For detailed information on the API architecture, methods, and usage, see *Developing Plug-ins and Applications* and the *Acrobat and PDF Library API Reference*.

Any plug-ins written for Adobe Reader must be Reader-enabled, which means that you will need to obtain permission and licensing from Adobe Systems. When developing a Reader-enabled plug-in, follow the steps described in *Developing Plug-ins and Applications* to make specific changes to your plug-in code in order for Adobe Reader to recognize and load it. For information on what you can and cannot do with Reader-enabled plug-ins, see the Reader Integration Key License Program.

A Reader-enabled plug-in is a dynamically linked extension to Adobe Reader created using C/C++ APIs, and can be developed for any supported platform:

- DLLs on Windows (using the extension .api)
- Shared libraries (code fragments) on Mac OS X
- Shared libraries on Linux or UNIX platforms

As you learned in <u>"Technologies available within the Acrobat SDK" on page 8</u>, additional usage rights may be applied to a PDF document using LiveCycle Reader Extensions. For information on checking permissions associated with a given PDF document, see <u>Developing Plug-ins and Applications</u>.

**Note:** With LiveCycle Reader Extensions, it is not necessary to distribute any plug-ins or other special software to implement the additional usage rights available within the PDF document.

## **APIs available for Adobe Reader**

Host Function Tables (HFTs) are tables of function pointers, essentially providing a means by which plug-ins call methods in Adobe Reader. The following HFTs are available for development with Adobe Reader:

- AcroView
- AcroViewSweetPea
- Cos
- PDModel
- ASExtra
- PDSRead
- AcroSupport
- Core
- Forms
- TTS
- DigSigHFT
- Acrohls (Not available on Linux or UNIX platforms)
- PubSecHFT
- Search
- WebLink

For details about specific API support within each of the HFTs, see *Developing Plug-ins and Applications*. For information about the various Acrobat layers and the organization of the related HFTs, see the *Acrobat and PDF Library API Reference*. For a summary of the Acrobat extended APIs, see the *Acrobat and PDF Library API Reference*. For details regarding the additional usage rights that may be applied to a PDF document, see *Developing Plug-ins and Applications*.

## **Index**

ActiveX document 25 additional usage rights 8, 10, 28 Adobe LiveCycle Reader Extensions 8, 10, 28 AIX 6, 8 Apple events 9, 25 AppleScript 9, 27

## D

DDE 9 DDE messages 27

HP-UX 6,8

IAC 25 Interapplication Communication 9

JavaScript 9, 10 JavaScript debugger 10

Linux 6,7

## M

Mac OS 6 Macintosh 6

### 0

OLE automation 9, 25

PDF browser controls 25 Plug-ins 9 plug-ins 28

Reader-enabled plug-in 9, 28 rights-enabled 8, 10

## S

Solaris 6,7 supported platforms 6

Windows 6